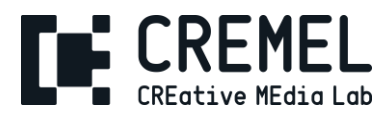

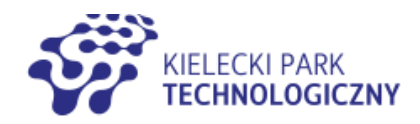

### **LEKCJA V – ĆWICZENIE**

# **TWORZENIE WŁASNEGO PODCASTU**

- Wybierz temat, który interesuje Twoją grupę docelową i który pasuje do tematyki Twojej instytucji. Na przykład, jeśli Twoja instytucja zajmuje się sztuką, to podcast na temat sztuki nowoczesnej może być dobrym pomysłem.
- Nagraj ciekawe i wartościowe treści, które będą przyciągać słuchaczy. Zachęć ich do udostępniania podcastu w sieciach społecznościowych.
- Dodaj na końcu podcastu informacje o Twojej instytucji i linki do jej strony internetowej oraz innych materiałów promocyjnych.
- Wykorzystaj reklamy na platformach takich jak Spotify czy Apple Podcasts, aby dotrzeć do potencjalnych odbiorców.

## **ZADANIE – TWÓJ PODCAST**

#### **1. Planowanie**

- Wybierz temat swojego podcastu myśl o nim jak o serii.
- Wybierz tytuł, który będzie odpowiadał tematyce.
- Zaplanuj kilka odcinków w przód.
- Zbierz odpowiednie materiały, w tym ilustracje, fotografie i grafiki
- Stwórz spis treści i opisu poszczególnych odcinków (jeśli występują).

#### **2. Tworzenie treści**

- Przygotuj mikrofon, słuchawki i program do nagrywania, np. Audacity.
- Nagraj treść pierwszego odcinka podcastu.
- Nie bój się pomyłek wytniesz je później, gdy się pomylisz przerwij na chwilę, a następnie powiedz zdanie ponownie.
- Przygotuj dodatkowe materiały dziwiękowe, jeśli są niezbędę.

### **3. Korekta i edycja**

- Przesłuchaj całe nagranie.
- Zapisz na kratce czasy od do fragmentów, które chcesz usunąć.
- Usuń zbędne fragmenty.
- Usuń niepotrzebną ciszę, oddechy, chrząknięcie i mlaśnięcia. Może też pozbyć się przerywników, np. yyyy.

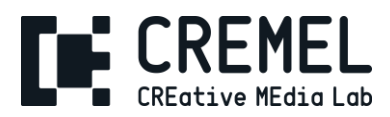

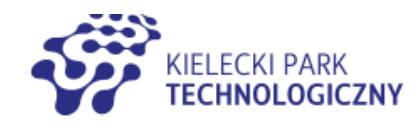

- Znormalizuj głośność nagrania.
- Jeśli występują szumy usuń je korzystając funkcji odszumania.

#### **4. Projektowanie**

- Przygotuj czołówkę i codę swojego podcastu. Dodaj je do nogrania.
- Koniecznie umieść w nagraniu wezwanie do dalszczego działania dla słuchacz i poinformuj o twojej strony interentowej i kanałach kontaktu, np. e-mail, telefon.

#### **5. Publikacja**

- Zapisz gotowy podcast jako plik mp3 lub wav.
- Możesz go już zamieścić na stwoje stronie internetowej lub wysłać go mailem do twoich odbiorców.
- Możesz wykonać także wgrać podcast na przeznaczoną do tego platformę, np. YouTube, GooglePodcast, iTunes, Spotify itp.
- Promuj podcast na platformach społecznościowych.

# **POWODZENIA!**